# Introduction to Data Science **GIRI NARASIMHAN, SCIS, FIU**

### Momentos Survey

**Survey Consent** 

<https://users.cs.fiu.edu/~giri/Momentos/MomemtosConsentForm.pdf>

**E** Register

### Course Code: 295MFN

**Survey link** 

tinyurl.com/premomentospre Personal Code: XXXX

### Case History

**MovieLens1M.ipynb** 

### NumPy: numerical computing packages

- ! Fast and efficient multidimensional array object *ndarray*
- ! Functions for **element-wise array computations** and array operations
- **If Tools for reading and writing** array-based data sets to disk
- ! **Linear algebra operations**, **Fourier transform**, and **random number generation**
- ▶ Tools for integrating connecting C, C++, and Fortran code to Python
- ! NumPy arrays are **more efficient** way of storing and manipulating data and better for passing between algorithms. Libraries in C or Fortran can operate on NumPy arrays without copying any data.

#### 5

### Pandas: package for structured data

- **DataFrame:** more general than R's data.frame
- ! Combines NumPy arrays with manipulations similar to spreadsheets and relational databases
- **Sophisticated indexing** facilities
- ! **Reshape**, **slice** and **dice**, **aggregations**, **subselections**, etc.
- **Time series** processing functionality

### pandas DataFrames

Table 5-1. Possible data inputs to DataFrame constructor

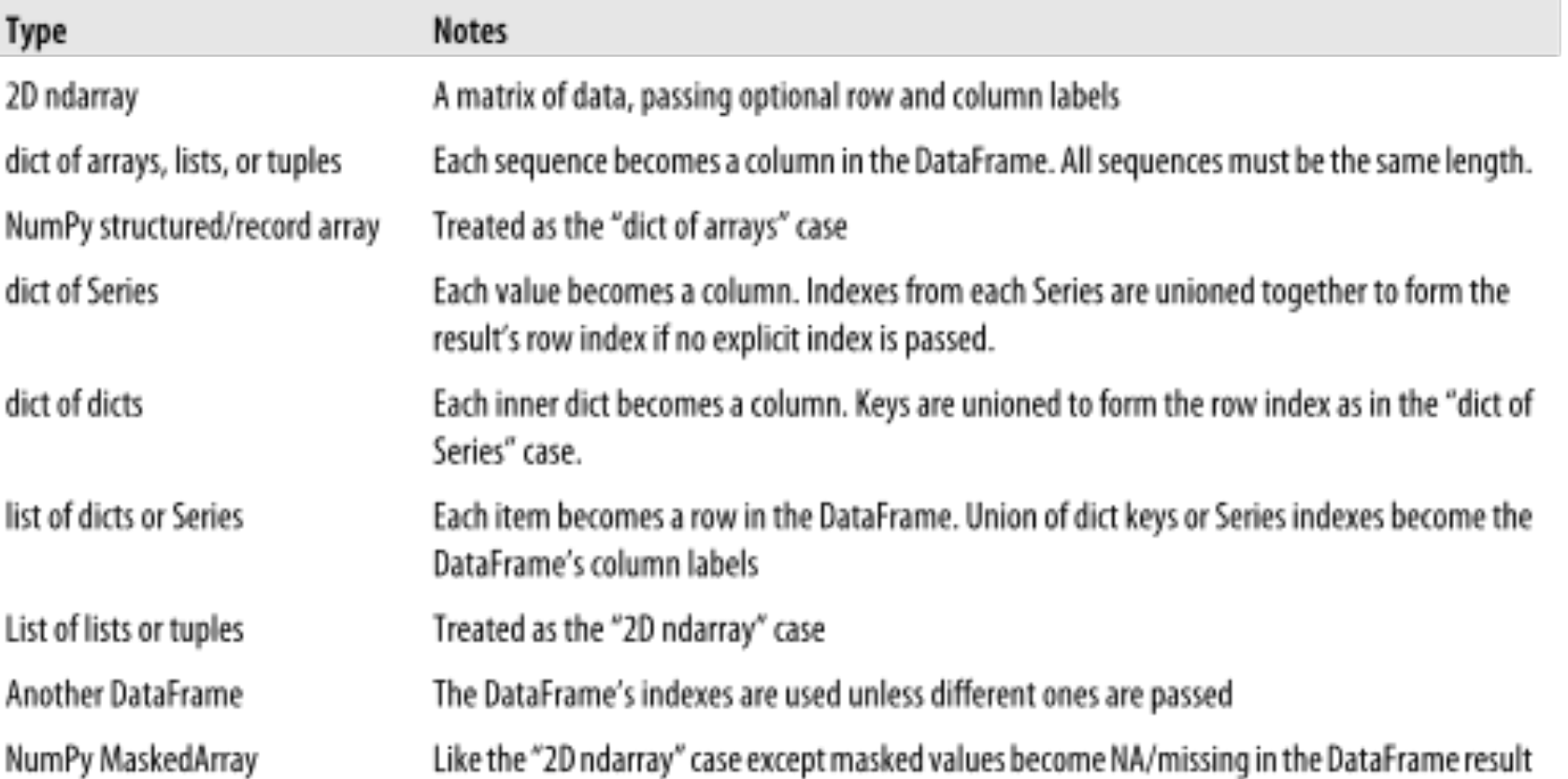

# Index objects

#### Table 5-2. Main Index objects in pandas

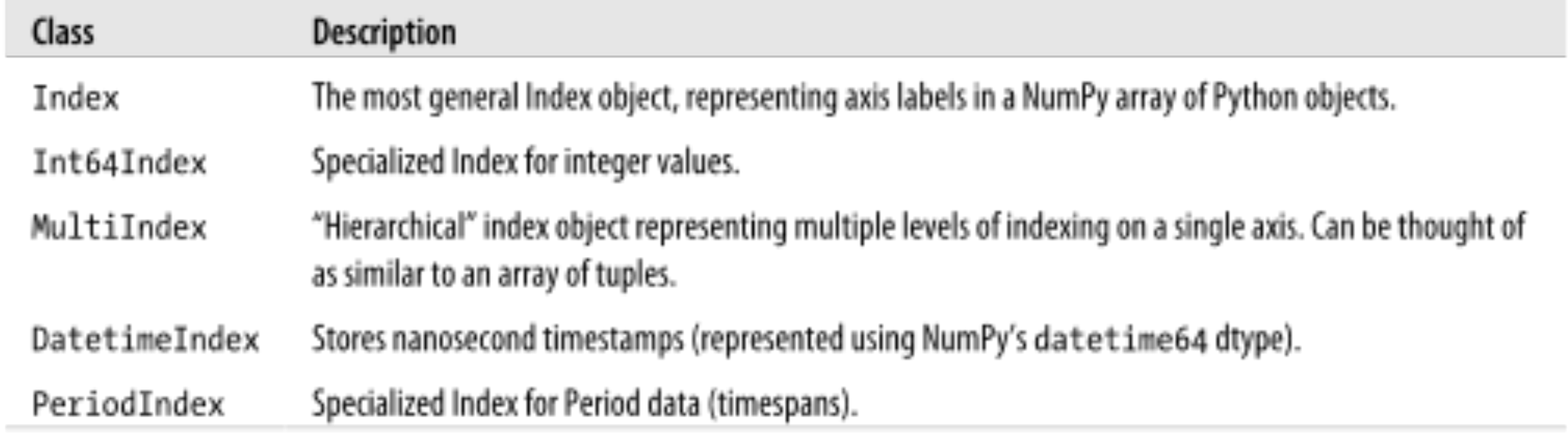

### More on Index

Table 5-3. Index methods and properties

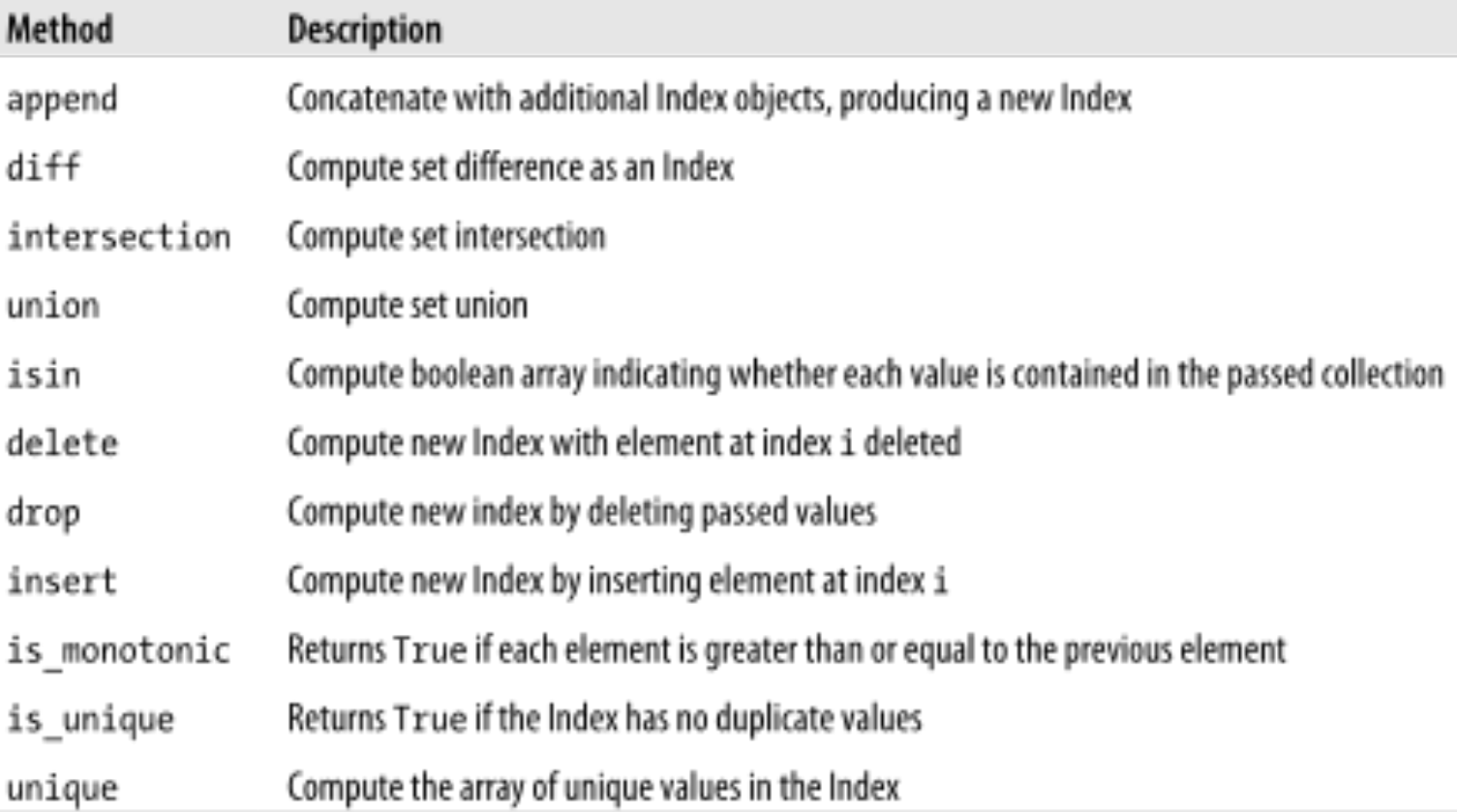

# SciPy: scientific computing packages

- ! scipy.**integrate**: numerical integration routines and differential equation solvers
- ! scipy.**linalg**: linear algebra, matrix decompositions extending beyond numpy.linalg.
- ! scipy.**optimize**: function optimizers (minimizers) and root finding algorithms
- ! scipy.**signal**: signal processing tools
- ! scipy.**sparse**: sparse matrices and sparse linear system solvers
- ! scipy.**special**: wrapper around SPECFUN, a Fortran library implementing many common mathematical functions, such as the gamma function
- ! scipy.**stats**: standard continuous and discrete probability distributions (density functions, samplers, continuous distribution functions), various statistical tests, and more descriptive statistics
- ! scipy.**weave**: tool for using inline C++ code to accelerate array computations

 $\mathbf Q$ 

#### 10

# **matplotlib**: for visualization

- **Matplotlib:** Python library for publication-quality visualizations
- ! Creator: John D. Hunter, but maintained by team of developers
- ! Can be used in **notebooks** with *interactive* features; zoom in on section of plot and pan around using the toolbar in plot window.

### 11

# Two kinds of data structures

#### **Structured**

- ❑ Lists: Arrays, Tables and Spreadsheets
- ❑ Strings
- ❑ Matrices: Images
- ❑ Dictionaries: for Associations
	- (Key, Value) Pairs
- ❑ Time Series & Trajectories
	- **Audio, Video**
- **Instructured e.g., text**
- Maps: (functions, data) pair